**Folder Mirror Crack Free Download PC/Windows Latest**

## [Download](http://evacdir.com/ZG93bmxvYWR8djZVT1hBM1kzeDhNVFkxTkRVMU9UY3dNbng4TWpVM05IeDhLRTBwSUhKbFlXUXRZbXh2WnlCYlJtRnpkQ0JIUlU1ZA/cpca/chores.lcdr?highballs=idol&sinker=Rm9sZGVyIE1pcnJvcgRm9&&)

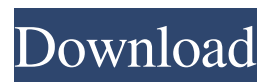

**Folder Mirror Crack+ [32|64bit]**

Folders Mirror is a free light weight application that helps you create a mirror of folders (including subfolders) for data backup and data recovery purposes. Folders Mirror Features: - Supports copying of up to 2000 folders. - Option to pause or cancel a running task and even rename a folder while it is being copied. - Option to define the directory where the log files are stored. - Option to take a backup of a folder before copying it. - Log file with a history of all copying actions and

possible errors. - Supports copy/move/rename operations in all supported formats: Windows NT,

2000, XP, 2003, Vista, 7, 8, 8.1, 10. - Copying takes place in the background without interrupting daily tasks or workflow. - You may configure a log

level that you wish to use. - You may pause or cancel a running task. - You may rename a folder while it is being copied. - You may take a backup of a folder before copying it. - Option to choose a

log directory where the log files are stored. - Option to choose a log level that you wish to use. - Option to pause or cancel a running task. - Option

to rename a folder while it is being copied. -

Option to switch to another working directory. - Option to take a backup of a folder before copying it. - Option to open a log file. - Option to clear a log

file. - Option to switch to another working directory. - Option to change the current folder. -

Option to open the 'folderMirror.config' file and define as many folders to copy as desired. - Option to define the directory where the log files are stored. - Option to clear a log file. - Option to

change the current folder. - Option to open the CONFIG file. - Option to restart a copying task. - Option to open the LOG file. - Option to open the CONFIG file. - Option to open the LOG file. - Option to open the CONFIG file. - Option to open the LOG file. - Option to open the CONFIG file. - Option to open the CONFIG file. - Option to open the LOG file. - Option to open the CONFIG file. - Option to open the CONFIG file. - Option to open the LOG file. - Option to open

**Folder Mirror (LifeTime) Activation Code [32|64bit] [Latest-2022]**

The powerful and easy-to-use Macro Recorder designed for Windows XP, Vista, 7, 8, 10, and Server 2008, 2012, 2016, 2019. The Macro Recorder can be considered as a very powerful and easy to use alternative of Windows' built-in Macro Recorder. And since it is FREE, you don't need to

pay anything to use it. It features: 1. Macros creation and execution support. 2. Ability to create and modify macros. 3. All the settings you need are

in the GUI. 4. Macro can record mouse clicks and mouse movements. 5. Macro can be played with play button. 6. Macro can be disabled by clicking the Disable button. 7. Macro is enabled or disabled by the corresponding option in the main menu. 8. Macro is recorded as a text file (.txt) so that it's easy to edit. 9. Macros can be saved and loaded from the file system. 10. Can record from any window, including open applications. 11. The recorded files can be played back and edited with your favorite text editor. KeyMacro's most important features are in the "Macros creation and execution" section. You have the option to set the following: 1. Whether or not to open an application first before recording. 2. Whether to print the command to the Windows' system console. 3. Whether to keep the original file if the recording fails. 4. The default file name. 5. The text to play or write back to the original file. 6. Whether to add the line number and the name of the macros. 7. Whether to start from the beginning or the last line. 8. The number of lines to play back. 9. The number

of lines to record. 10. The number of seconds to pause between recording and execution. 11. Whether to lock the recording window or not. 12. Whether to play back or execute the macros. 13. Whether to play the macros back. 14. Whether to play the macros back with a few seconds delay. 15. Whether to add the line number and the name of the macros. 16. Whether to add a space after each recording. 17. The title of the macro. 18. Whether to play the macros with their name. 19. The number of seconds to delay before playing the macros. 20. Whether to add a space after each execution. 21. Whether to add the line number and the name of the macros. 22. Whether to add the title of the macros. 1d6a3396d6

Folder Mirror is a free software application designed specifically for helping you create a copy of folders (including subfolders) for taking some proactive measures in case of data loss scenarios. The comfort of working with portable tools The utility comes wrapped in a portable package which can be deployed on your system on the fly. You only need to run the executable file in order to open the program. Getting rid of it implies only the deletion of files that you have grabbed from the Internet. It does not leave any entries in your Windows registry so it doesn't get bloated with configuration data. Copying it on any USB flash drive is also possible. You may run it without administrative privileges. How it works Folder Mirror runs quietly in the background without disturbing your daily tasks or interrupting your workflow. While the copying process takes place, a progress bar reveals an estimation about how long

the job might take. The application also records logs that give you details about all copying actions and possible errors. In addition, you may check out a log history, which can be opened up with just one click directly from the main window. You are given the freedom to pause or cancel the current task. In order to configure which folders you want to mirror, you need to manually open the 'folderMirror.config' file and define as many folders to copy as desired. Plus, the tool lets you define the directory where the log files are stored. Bottom line All things considered, Folder Mirror provides a straightforward software solution for helping you create a mirror of your files so you can quickly restore them in case something goes wrong. The manual configuration process, which can be carried out only via the CONFIG file, may prove to be problematic especially for rookies. A previous guide in the "Pentesting tools" section has been dedicated to APK Hacking. I explained you how to retrieve stolen data from the hacked phones and how to edit the installed apps on the device to make them behave in our favor. If you are a skilled Android hacker, then you can probably find a way to disable the built-in security on the device. But before you go looking for a way to disable security on a non-rooted Android, let me tell you that it is not as easy as on other devices. The Android OS is probably the most secure OS out there, with lots of features to protect your data. But as long as you're comfortable with rooting your Android, you can disable security on the

**What's New In Folder Mirror?**

An easy way to take steps towards a data recovery PackMenu Screensaver 2.1 - Win/Mac/Linux PackMenu Screensaver 2.1 is a free screensaver designed by Paul Smith. It creates a new screensaver on each display change. PackMenu Screensaver 2.1 is a screensaver, which uses a pack of 3,000 screensavers for the greatest amount of choice and to enable customization of each screensaver. The pack of screensavers includes

3,000, which will satisfy any taste. This screensaver will create a new screensaver with 3,000 screensavers on the next display change. The screensaver will be a new screensaver which will be created with 3,000 screensavers in a pack. 3,000 screensavers in a pack. How to use: To make the screensaver, do the following: (1) Download and install screensaver pack. (2) Add to system tray (3) Enter preferences and select the new screensaver you have made. (4) Press OK Installation: (1) Download and install screensaver pack. (2) Run Installer (see installation help) About: This screensaver is not free to modify. Use at your own risk. SmartFolder 3.1.0 - Windows SmartFolder 3.1.0 is a free "RAR for SmartFolders", which allows you to create & use folders with customizable folderbar and properties which are placed above and below the folder in a folder tree. You can set the order of folders and assign custom sizes to each folder. Using the folders is easy: you simply drag the folder from the folder tree into the folder to create a folder in the tree or from the

folder bar into the folder to copy it to another folder. Another advantage of the folderbar is that you can set properties to individual folders. This includes the default folderbar colors and the default icon for the folder in the window title bar. You can also set the type of folder icon (small, medium or large) and the background color for the folderbar. SmartFolder can also help you with web surfing and synchronization. It allows you to create a mirror of the folder tree of your favorite web sites in your local PC. This way, you can easily go to the mirror folder without visiting the web sites. In addition, you can synchronize folders in your remote PC with your local PC. PDF2Text Converter 2.5 - Free Edition - Windows PDF2Text Converter is a program to convert your PDF files into any supported format (e.g. TXT, RTF, HTML, MS Word, MS Excel

**System Requirements For Folder Mirror:**

Operating Systems: - Microsoft Windows 7 - Microsoft Windows 8 RAM: - 1 GB or more of RAM is recommended to run the game Graphics: - Nvidia GeForce 400 series or newer is recommended. AMD users should consider support for Crossfire DirectX: - DirectX 11 is recommended Hard Drive Space: - 2 GB or more of free space for installing the game, and an additional 3 GB of free space for installing the game updates. Sound

<https://protelepilotes.com/wp-content/uploads/2022/06/temppea.pdf> <http://landauer-stimme.de/2022/06/07/ptraffic-1-99-24-57-torrent-latest-2022/> <http://weedcottage.online/?p=74371> <http://kalibatacitymurah.com/?p=21323> <http://evapacheco.es/wp-content/uploads/2022/06/Sincronizador.pdf> [https://gsmile.app/upload/files/2022/06/1IglyRkgfvBIheLqpjXy\\_07\\_7dae8e340c2a9274a7fda043a605ed4e\\_file.pdf](https://gsmile.app/upload/files/2022/06/1IglyRkgfvBIheLqpjXy_07_7dae8e340c2a9274a7fda043a605ed4e_file.pdf) <https://www.morocutti.it/wp-content/uploads/2022/06/giaelle.pdf> <https://jujitsu.pl/cheewoo-nest-2d-crack-updated/> [https://westernmassrealtor.com/wp-content/uploads/2022/06/Shrew\\_Soft\\_VPN\\_Client.pdf](https://westernmassrealtor.com/wp-content/uploads/2022/06/Shrew_Soft_VPN_Client.pdf) <http://shoplidaire.fr/?p=143642> <https://misasgregorianas.com/movie-icon-pack-23-crack-serial-key-april-2022/> <http://freemall.jp/wp-content/uploads/2022/06/gitdebb.pdf> <http://jaxskateclub.org/?p=3246> <https://tuacar.pt/raise-data-recovery-for-fat-4-0-2-crack-license-key-full-download/> <https://newsandfly.com/airlines/european/ryanair/skypec-crack-with-key-final-2022/> <https://polydraincivils.com/wp-content/uploads/2022/06/jantleo.pdf> <https://papayu.co/pdf-merge-split-crack-with-serial-key-download-3264bit/> <https://uglemskogpleie.no/pdf-watermark-remover-1-0-1-crack-keygen-full-version-free-download-april-2022/> [https://social111.s3.amazonaws.com/upload/files/2022/06/gJBloW2XJoNgETlFGJ6H\\_07\\_7dae8e340c2a9274a7fda043a605ed4](https://social111.s3.amazonaws.com/upload/files/2022/06/gJBloW2XJoNgETlFGJ6H_07_7dae8e340c2a9274a7fda043a605ed4e_file.pdf) [e\\_file.pdf](https://social111.s3.amazonaws.com/upload/files/2022/06/gJBloW2XJoNgETlFGJ6H_07_7dae8e340c2a9274a7fda043a605ed4e_file.pdf) <http://descargatelo.net/uncategorized/x-notifier-for-chrome-3-1-53-0418-crack-product-key-full/>